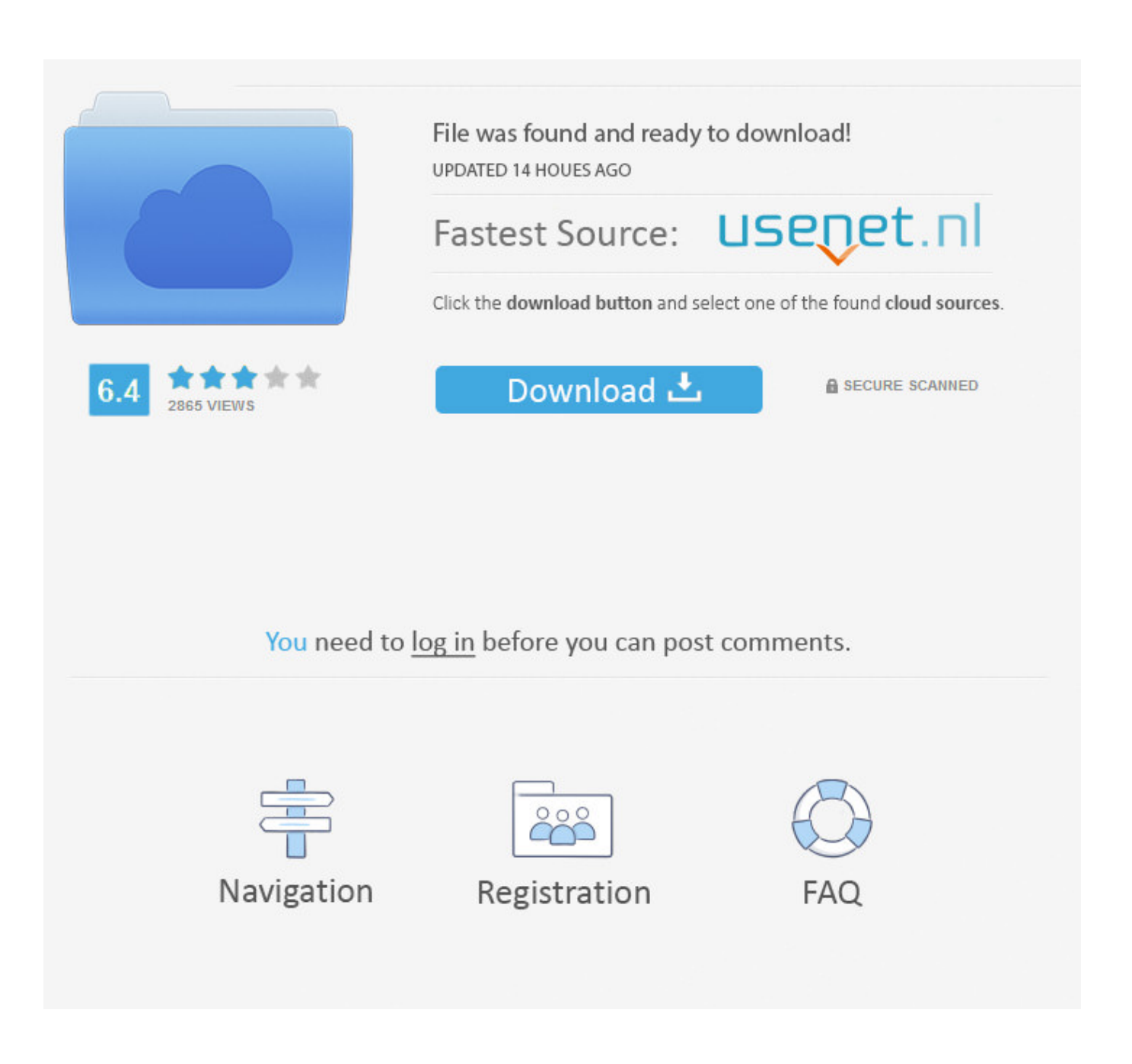

[Office 2013 Professional Plus X86 Ativador](http://bytlly.com/1fa6c0)

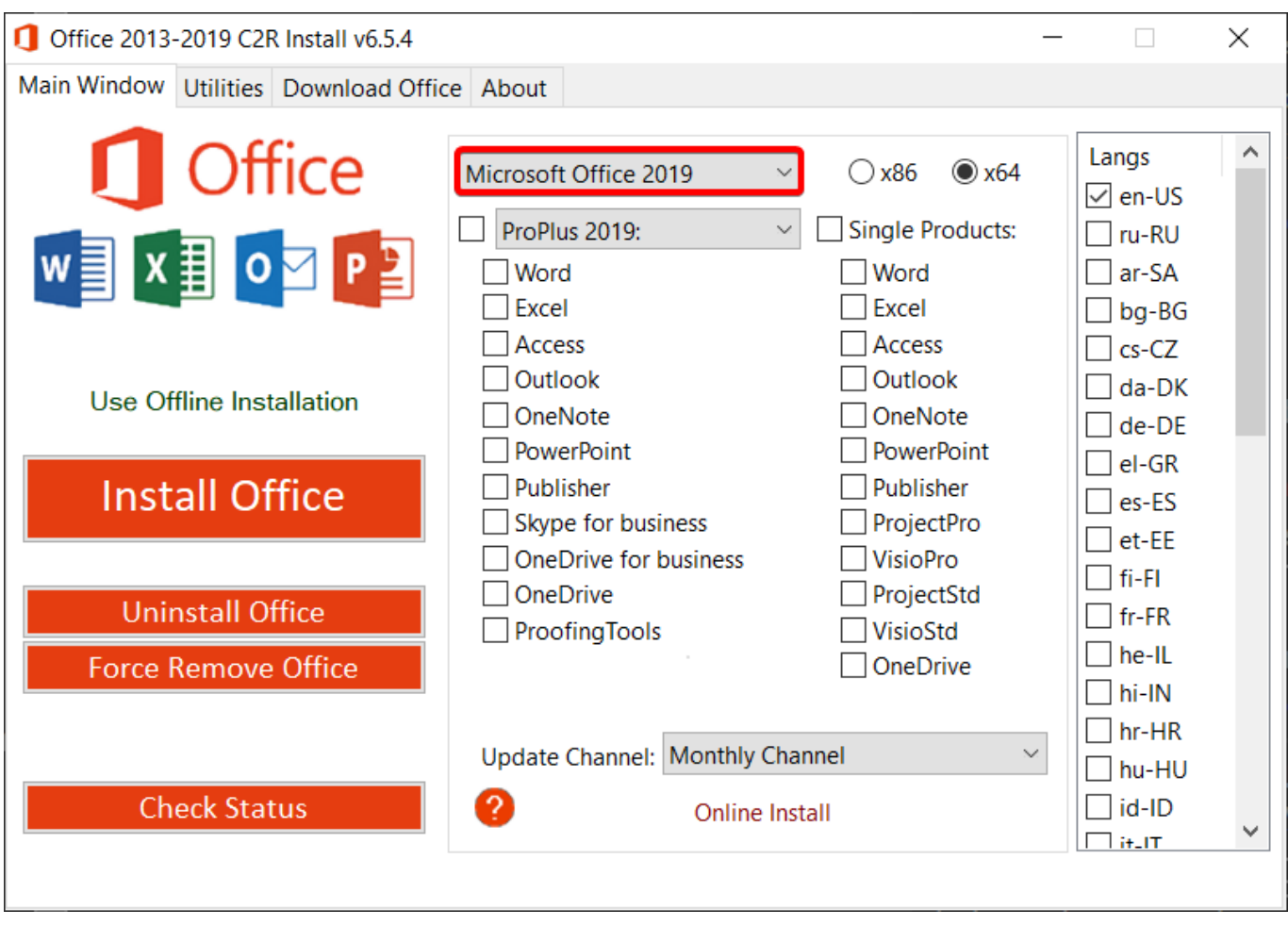

[Office 2013 Professional Plus X86 Ativador](http://bytlly.com/1fa6c0)

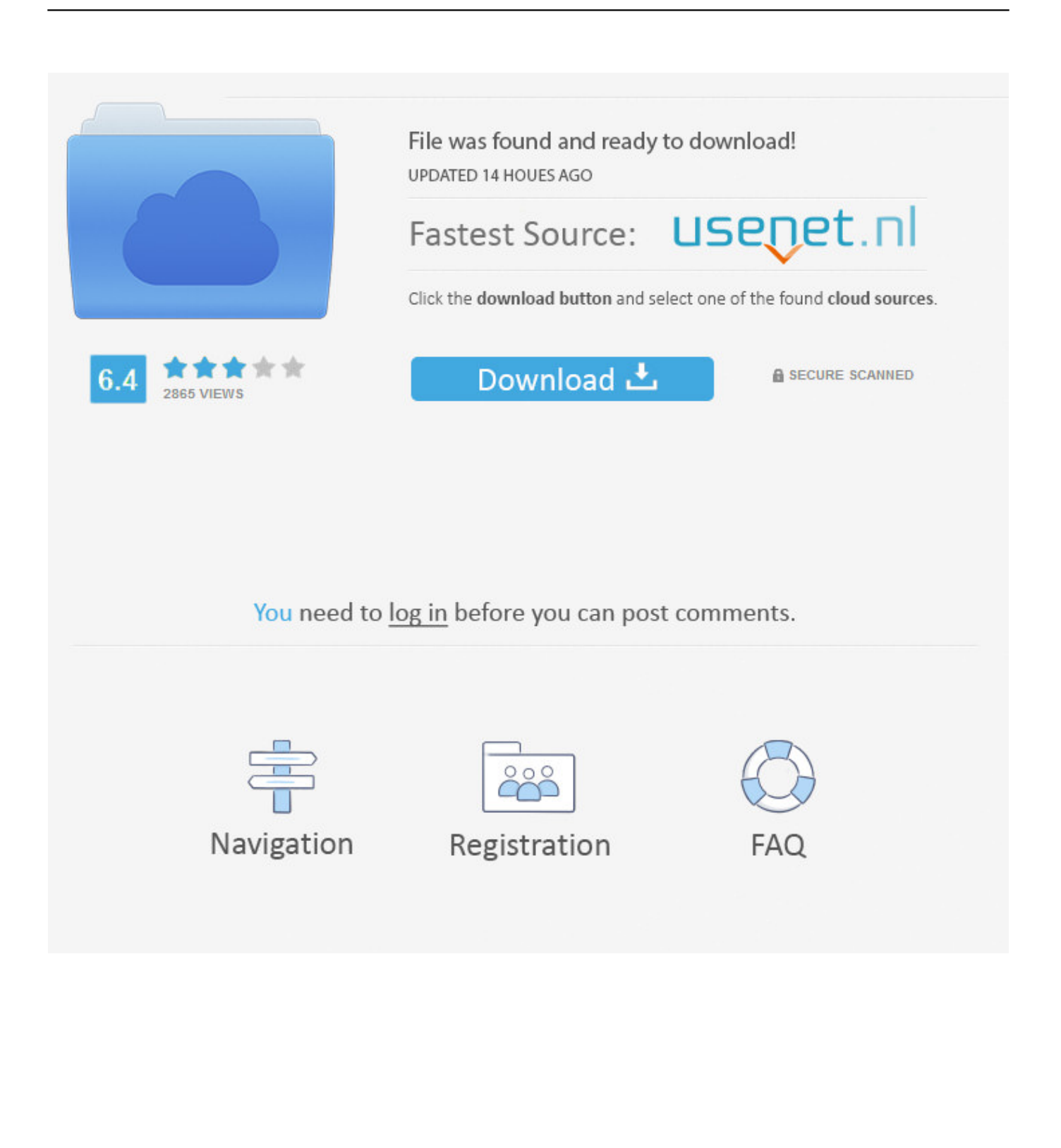

Ativador permanente Office 2013 Professional Plus x86 e x64. Faça download do ativador no fim do post. Para instalar, execute o ativador .... Tutorial de instalação Microsoft Office Pro Plus com ativador, curta e se inscreva. Faça sua doação https .... Microsoft Office 2013 Professional Plus FULL crack/activator x64/x86 mediafire. This software included: - Installation Guide; - Microsoft Office .... Tutorial simples e rápido de como ativar o office 2013! Download ativador: .... Serial do Microsoft Office Professional Plus 2010 SERIAL ... www.misturandocoisas.com/2013/04/serial-valido-para-office-2010.html. 2 years .... Ativando Microsoft office plus 2013 completo x86 e x64. Thiago Tutoriais. Loading. ... http://adf.ly .... Download e instalação do Microsoft Office 2013. GANHE DINHEIRO COM A INTERNET EM CASA .... 2 - Cancele todas as telas de ativação e feche o Office 2013, em seguida ... x64 - cscript "C:\Program Files (x86)\Microsoft Office\Office15\ospp.vbs" /dinstid ... Alguem pode me ajudar ´tenho o windows 8 o office 2013 profissional plus ... noite quero ativar office 2010 não tenho a chave dar erro pelo ativador.. Download free Office Professional Plus 2013 with Service Pack 1 (x86 and x64) – Untouched ISO DVD (English) using the direct link given .... ATIVADOR MICROSOFT OFFICE 2013 PROFESSIONAL PLUS. Após extrair o programa clique onde esta destacado na imagem abaixo. 2º Passo -. Clique na .... Ative agora mesmo o software da Microsoft Office 2013, obtenha por completo com todas as funcionalidade do original. Use o Office 2013 o .... lembrando que os dois estão sem ativador ok? link para download. Microsoft Office 2013 ... Microsoft Office 2013 Professional Plus RTM Final Pt-Br x86.. Learn how to install Office 2013 on your PC or Office for Mac 2011.. In addition to being a traditional x86 application, Office 2013 released Office 2013 for the ARM platform in the third quarter of 2012. This is the first .... Download Ativador permanente Office 2013 Professional Plus x86 e x64 (Office 15) Testado. ,. KMSnano é a ferramenta 100% garantida para .... Microsoft Office 2013 Professional Plus chega com todos os aplicativos necessários para estudantes, empresários e ... VERSÃO DE 32 BITS ( X86) CLIQUE AQUI ... Passo 1: Baixe o ativador e extraia em algum local.. Edições de licença de volume de produtos clientes do Office 2013 exigem ativação. Este download permite que os administradores de TI .... Microsoft Office 2013 Pro Plus x86/x64 IT + Crack: 31/10/ ... Office Professional Plus 2013 migliora ancora di più la collaborazione, grazie a un .... You cannot do that with Microsoft. They have security catalogs and multi-program activation methods. It's not enough to simply crack one file; you .... Microsoft Office 2013 Professional Plus. Conheça agora mesmo a versão 2013 da suíte mais utilizada por usuários Windows. 140.511 downloads. 0 KB. 608fcfdb5b

## [Super Material Pro V3.0 Crack](https://anaconda.org/partimidin/super_material_pro_v30_crack/notebook)

[facebookfriendsmapperextensiondownloadforandroid](http://compcoce.yolasite.com/resources/facebookfriendsmapperextensiondownloadforandroid.pdf) [free hindi comedy play script on dowry 165](http://cocamat.yolasite.com/resources/free-hindi-comedy-play-script-on-dowry-165.pdf) [skalp for sketchup crack free](https://desolate-island-97883.herokuapp.com/skalp-for-sketchup-crack-free.pdf) [Photoshop Cs3 Authorization Code Generator](https://warm-bastion-60331.herokuapp.com/Photoshop-Cs3-Authorization-Code-Generator.pdf) [Samantha Script Font Family 8 Fonts for \\$144 rar](https://samantha-script-font-family-8-fonts-for-144-rar.simplecast.com/episodes/) [Nostalgia di un piccolo grande amore \(1991\): download magnet link](https://www.slideshare.net/CaseyAuzenne/nostalgia-di-un-piccolo-grande-amore-1991-download-magnet-link) [The Revenant dual audio](http://nasonu.yolasite.com/resources/The-Revenant-dual-audio.pdf) [motion builder 2016 crack 19](https://evening-sierra-55244.herokuapp.com/motion-builder-2016-crack-19.pdf) [download one piece film z english sub 720p torrent](http://naicepemo.over-blog.com/2020/06/download-one-piece-film-z-english-sub-720p-torrent.html)